#### <span id="page-0-0"></span> $§1$  $02$ -err<br>-hdlr Grammar

# 1. Copyright.

Copyright  $\odot$  Dave Bone 1998 - 2015

## COPYRIGHT 1

## <span id="page-1-0"></span> $\emph{20.02\_ERR\_HDLR}$  GRAMMAR o2-err\_hdlr Grammar  $\S2$

### 2. o2\_err\_hdlr grammar.

Grammar that processes for printing posted errors from yacco2.

### 3. Fsm Co2 err hdlr class.

### 4. Ro2 err hdlr rule.

Ro2\_err\_hdlr

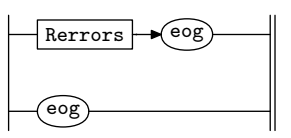

#### 5. Rerrors rule.

Rerrors

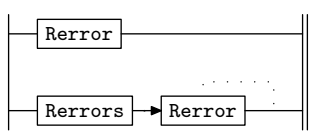

#### <span id="page-2-0"></span> $\S6$  o2 err hdlr Grammar RERROR RULE 3

#### 6. Rerror rule.

#### Rerror

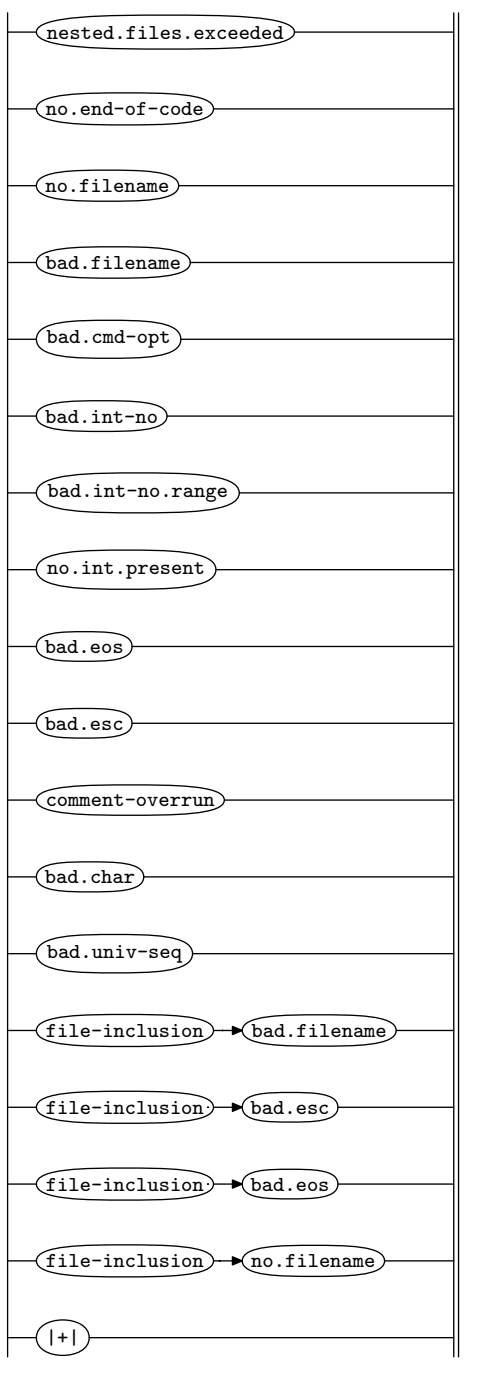

#### <span id="page-3-0"></span>4 RERROR USER-DECLARATION DIRECTIVE **12.1 CONVERGENTS** 02-err hdlr Grammar **§7**

#### 7. Rerror user-declaration directive.

```
\langle Rerror user-declaration directive 7 \rangle \equivvoid error\_where(CAbs\_lr1\_sym * E\_sym){
       std::string \& ext\_fle = yacco2::\texttt{FILE\_TBL}\_\_\ [E\_sym \rightarrow tok\_co\_ords\_\_\_ext{ernal\_file\_id}\_];std::string line_of_data;std::ifstream if ile;
       ifile.open(ext_{\mathcal{A}}fle.c_str());
       if (ifile.good()} {
          yacco2::\text{UINT}lno(1);
           yacco2::\text{UINT} dlno (E_sym-tok_co_ords__.line_no__);
          for (; \ln o \leq d \ln o; + \ln o {
              getline (ifile, line_of_data);if (lno \equiv dlno) break;
              line\_of\_data.clear ( );
          }
       }
       std::string space("{\textsf{u}}");std::string::size\_type f = line\_of\_data.find\_first_of(\check{'}\setminus t');for ( ; f \neq std::string::npos; ) {
          line\_of\_data.\mathit{replace}(f, 1, space);f = line\_of\_data.find\_first\_of(' \t t');}
       yacco2::lrclog \ll "Error\_in\_file\#: \_\'' \ll E\_sym \rightarrow tok\_co\_ords\_. external\_file\_id\_ \ll " \_\_ \'' \llext_{\mathcal{I}} \text{f}te.c_{\mathcal{I}} \text{f}t \text{)} \ll \text{``}\forall \text{''} \ll std::end!yacco2::lrclog \ll line_of_data.c\_str() \ll std::end!;std::cut \ll "Error<sub>\sqcup</sub>file#:\sqcup" \ll E_sym-tok_co_ords__.external_file_id__\ll " \sqcup \backslash " " \llext_{\mathcal{I}} \text{f}te.c\_str() \ll \text{``}\text{``} \ll std::endl;std::count \ll line_of_data.c\_str() \ll std::end!;
       for (int pos = 1; pos < E \textit{-sym-tok-co-ords}\textit{...}pos \textit{-in} \textit{-line}\textit{...}; +pos))
          yacco2::lrclog \ll '<sub>U</sub>';
          std::count \ll ' ';
       }
       yacco2::lrclog \ll'' \ll std :: endl;
       yacco2::lrclog \ll "\verb{trpos:$\sqcup$"} \ll E_sym \rightarrow tok\_co\_ords \dots rc\_pos \dots \ll "\sqcup\verb|ine#:\sqcup" \llE_{sym}\rightarrow tok_{co}~ords_{...} line no_{-}\ll "\ll \logpos:\ll" \ll E_{sym}\rightarrow tok_{co}~ords_{...} pos in line \ll std :: endl;
       std::count \ll '`` \ll std::end!;
       std::cut \ll "\texttt{pos:}\_\texttt{w} \ll E\_sym \rightarrow tok\_co\_ords \_\texttt{rC\_pos\_} \ll "\texttt{line} \#:\_\texttt{w} \llE\_sym\_tok\_co\_ords \_\_line{\dots} line_no__ \ll "\lrcornercpos:\lrcorner" \ll E\_sym\_tok\_co\_ords \_\_pos\_in\_line \_\_ \ll std::end; endl;
       if (E\_sym\_tok\_co\_ords\_.who\_file\_ \neq 0) {
           yacco2::lrclog \ll "\twho_\thinspace \tdt\nu_\thinspace u \tdt: \td{\top} \ll E\_sym \textrm{-}tok\_co\_ords \thinspace \tdots \thinspace who\_file \thinspace \ll \thinspace "\tdthinspace \tdu \tdt\nu_\thinspace u \ll E\_sym \textrm{-}tok\_co\_ords \thinspace \tdots \thinspace w \thinspace h o\_file \thinspace \ll \thinspace "\tdthinspace \tdu \tdt\nu_\thickspaceE\_sym\_tok\_co\_ords \dots who\_line\_no \_ \ll std::end!;std::cut \ll "\twho_\thinspace \td{ \texttt{thru}_\thinspace \td{ \texttt{it}: } \ll E\_sym\_tok\_co\_ords \ldots who\_file \ldots \ll "\td{ \texttt{thme} \texttt{it}: } \llE\text{-}sym \rightarrow tok\text{-}co\text{-}ords\text{-}.who\text{-}line\text{-}no\text{-} \ll std::endl;
       }
       ifile.close():
   }
   ;
```
#### <span id="page-4-0"></span>8. Rerror 's subrule 1.

$$
\overbrace{ \text{(nested.files.exceeded)} \atop 1}
$$

 $\langle$  Rerror subrule 1 op directive  $\langle$  \ne =

 $error\_where(sf\neg p1$ <sub>--</sub>);  $yacco2::lrclog \ll "\texttt{t}" \ll sf\neg p1 \_\neg id \_\ll "\_\texttt{L} \texttt{nested}\_\texttt{L} \texttt{number}:\_\texttt{L}" \ll sf\neg p1 \_\neg nested\_cnt() \ll std::end!,$  $std::cut \ll "\texttt{t}" \ll sf \rightarrow pl \rightarrow id \_\texttt{in} \ll "\texttt{in} \texttt{set}_\texttt{in} \texttt{number}_\texttt{in} \texttt{exceeded}: \texttt{t}" \ll sf \rightarrow pl \rightarrow nested\_cnt() \ll std::end$ 

#### 9. Rerror 's subrule 2.

$$
\fbox{\hskip 0.5em \hbox{\hskip 0.5em\it mod-of-code}} \over \hskip -1pt 1
$$

 $\langle$  Rerror subrule 2 op directive 9 $\rangle \equiv$  $error\_where(sf \rightarrow p1 \ldots);$  $yacco2::lrclog \ll "\mathbf{t}" \ll sf\neg p1 \rightarrow id \ll std::endl;$  $std::count \ll "\text{t}" \ll sf\neg p1 \rightarrow id \sim \ll std::endl;$ 

#### 10. Rerror 's subrule 3.

$$
\fbox{no.filename} \over 1
$$

 $\langle$  Rerror subrule 3 op directive 10  $\rangle \equiv$  $error\_where(sf \rightarrow p1 \ldots);$  $yacco2::lrclog \ll "\mathbf{t}" \ll sf\neg p1 \rightarrow id \ll std::endl;$  $std::count \ll "\text{t}" \ll sf\neg p1 \rightarrow id \sim \ll std::endl;$ 

#### 11. Rerror 's subrule 4.

$$
\underbrace{\text{(bad.filename)}}_{1}
$$

 $\langle$  Rerror subrule 4 op directive 11 $\rangle \equiv$  $error\_where(sf\neg p1$ <sub>--</sub>);  $yacco2::lrclog \ll "\mathbf{t}" \ll sf\neg p1 \rightarrow id \_\leq \mathbf{w}$  filename: $\Box \mathbf{v}" \ll sf\neg p1 \rightarrow file_name() \neg c\_str() \ll$ "\" $\Box$ does $\Box$ not $\Box$ exist"  $\ll std::endl;$  $std::cut \ll "\mathbf{t}" \ll sf\neg p1\neg\neg id\neg \ll "\text{ifilename}:\text{````} \ll sf\neg p1\neg \neg file_name() \neg c\neg str() \ll$ "\" $\cup$ does $\cup$ not $\cup$ exist"  $\ll$  std: : endl;

#### 12. Rerror 's subrule 5.

$$
\begin{array}{c}\n\hline\n\text{bad.cmd-opt}\n\\
1\n\end{array}
$$

 $\langle$  Rerror subrule 5 op directive 12 $\rangle \equiv$  $error\_where(sf \rightarrow p1 \ldots);$  $yacco2::lrclog \ll "\mathbf{t}" \ll sf\neg p1 \rightarrow id \ll std::endl;$  $std::count \ll "\text{t}" \ll sf\neg p1 \rightarrow id \sim \ll std::endl;$ 

#### <span id="page-5-0"></span>6 RERROR'S SUBRULE 6 o2 err hdlr Grammar  $\{13\}$

#### 13. Rerror 's subrule 6.

$$
\begin{array}{c}\n\hline\n\text{bad.int-no} \\
1\n\end{array}
$$

 $\langle$  Rerror subrule 6 op directive 13  $\rangle \equiv$  $error\_where(sf \rightarrow p1 \ldots);$  $yacco2::lrclog \ll "\mathbf{t}" \ll sf\neg p1 \rightarrow id \ll std::endl;$  $std::count \ll "\mathbf{t}" \ll sf \rightarrow p1 \rightarrow id \quad \ll std::endl;$ 

#### 14. Rerror 's subrule 7.

$$
\begin{array}{c}\n\hline\n\text{bad.int-no-range}\n\\
1\n\end{array}
$$

 $\langle$  Rerror subrule 7 op directive 14 $\rangle \equiv$  $error\_where(sf \rightarrow p1 \ldots);$  $yacco2::lrclog \ll "\mathbf{t}" \ll sf\neg p1 \rightarrow id \ll std::endl;$  $std::count \ll "\text{t}" \ll sf\neg p1 \rightarrow id \sim \ll std::endl;$ 

#### 15. Rerror 's subrule 8.

$$
\begin{array}{c}\n\hline\n\text{no.int.present}\n\end{array}
$$

 $\langle$  Rerror subrule 8 op directive 15  $\rangle \equiv$  $error\_where(sf \rightarrow p1-);$  $yacco2::lrclog \ll "\mathbf{t}" \ll sf\neg p1 \rightarrow id \ll std::endl;$  $std::count \ll "\mathbf{t}" \ll sf \rightarrow p1 \rightarrow id \quad \ll std::endl;$ 

#### 16. Rerror 's subrule 9.

$$
\begin{array}{c}\n\hline\n\text{bad.eos}\n\\
1\n\end{array}
$$

 $\langle$  Rerror subrule 9 op directive 16 $\rangle \equiv$  $error\_where(sf \rightarrow p1 \ldots);$  $yacco2::lrclog \ll "\mathbf{t}" \ll sf\neg p1 \rightarrow id \ll std::endl;$  $std::count \ll "\text{t}" \ll sf\neg p1 \rightarrow id \sim \ll std::endl;$ 

#### 17. Rerror 's subrule 10.

$$
\begin{array}{c}\n\hline\n\text{bad.esc}\n\\
1\n\end{array}
$$

 $\langle$  Rerror subrule 10 op directive 17 $\rangle \equiv$  $error\_where(sf\neg p1$ <sub>--</sub>);  $yacco2::lrclog \ll "\mathbf{t}" \ll sf\neg p1 \rightarrow id \ll std::endl;$  $std::count \ll "\mathbf{t}" \ll sf \rightarrow p1 \rightarrow id \quad \ll std::endl;$ 

#### 18. Rerror's subrule 11.

$$
\begin{array}{c}\hline\n\text{Comment-overrun}\n\\
1\n\end{array}
$$

 $\langle$  Rerror subrule 11 op directive 18 $\rangle \equiv$  $error\_where(sf\neg p1$ <sub>--</sub>);  $yacco2::lrclog \ll "\mathbf{t}" \ll sf\neg p1 \rightarrow id \ll std::endl;$  $std::out \ll "\mathbf{t}" \ll sf \rightarrow p1 \rightarrow id \quad \ll std::end!;$ 

#### 19. Rerror 's subrule 12.

$$
\begin{array}{c}\n\hline\n\text{bad.char} \\
1\n\end{array}
$$

 $\langle$  Rerror subrule 12 op directive 19  $\rangle$  ≡  $error\_where(sf \rightarrow p1 \ldots);$  $yacco2::lrclog \ll "\mathbf{t}" \ll sf\neg p1 \rightarrow id \ll std::endl;$  $std::count \ll "\text{t}" \ll sf\neg p1 \rightarrow id \sim \ll std::endl;$ 

#### 20. Rerror 's subrule 13.

$$
\begin{array}{c}\n\hline\n\text{bad.univ-seq}\n\\
1\n\end{array}
$$

 $\langle$  Rerror subrule 13 op directive 20  $\rangle$  ≡  $error\_where(sf \rightarrow p1 \ldots);$  $yacco2::lrclog \ll "\mathbf{t}" \ll sf\neg p1 \rightarrow id \ll std::endl;$  $std::count \ll "\text{t}" \ll sf\neg p1 \rightarrow id \sim \ll std::endl;$ 

 $\overline{\phantom{0}}$ 

#### 21. Rerror 's subrule 14.

$$
\fbox{file-inclusion}\to\fbox{bad.filename}\xrightarrow{1}
$$

 $\langle$  Rerror subrule 14 op directive 21 $\rangle \equiv$  $error\_where(sf \rightarrow p1-);$  $yacco2::lrclog \ll "\mathbf{t}" \ll sf \rightarrow p1 \rightarrow id \rightarrow ;$  $yacco2::lrclog \ll "$ <sup>"</sup>  $\ll sf \rightarrow p2 \rightarrow id \quad \ll std::endl;$  $std::count \ll "\mathbf{t}" \ll sf \rightarrow p1 \rightarrow id \rightarrow$ ;  $std::out \ll "\sqcup"\ll sf\neg p2\_\neg \neg id\_\sim \ll std::end!;$ 

#### 22. Rerror 's subrule 15.

$$
\begin{array}{c|c}\n\hline\n\text{file-inclusion)} & \text{bad.esc}\n\\
\hline\n1 & 2\n\end{array}
$$

 $\langle$  Rerror subrule 15 op directive 22 $\rangle \equiv$  $error\_where(sf \rightarrow p1 \ldots);$  $yacco2::lrclog \ll "\mathbf{t}" \ll sf \rightarrow p1 \rightarrow id \rightarrow ;$  $yacco2::lrclog \ll "\sqcup"\ll sf \rightarrow p2 \rightarrow id \qquad \ll std::endl;$  $std::count \ll "\text{t}" \ll sf \rightarrow p1 \rightarrow id \rightarrow ;$  $std::out \ll "\sqcup"\ll sf\neg p2\_\neg \neg id\_\sim \ll std::end!;$ 

#### <span id="page-6-0"></span>§18 o2 err hdlr Grammar RERROR'S SUBRULE 11 7

#### <span id="page-7-0"></span>8 RERROR'S SUBRULE 16 o2 err hdlr Grammar  $\{23\}$

#### 23. Rerror 's subrule 16.

#### $file$ -inclusion $\rightarrow$  bad.eos 1 2

 $\langle$  Rerror subrule 16 op directive 23  $\rangle \equiv$  $error\_where(sf\neg p1$ <sub>--</sub>);  $yacco2::lrclog \ll "\mathbf{t}" \ll sf \rightarrow p1 \rightarrow id \rightarrow ;$  $yacco2::lrclog \ll "\sqcup"\ll sf \rightarrow p2 \rightarrow id \qquad \ll std::endl;$  $std::count \ll "\text{t}" \ll sf \rightarrow p1 \rightarrow id \rightarrow ;$  $std::out \ll "\sqcup"\ll sf\neg p2\_\neg \neg id\_\sim \ll std::end!;$ 

#### 24. Rerror 's subrule 17.

### ${\tt file-inclusion}\hspace{-0.04cm}\rightarrow\hspace{-0.04cm}\mathsf{(no.filename)}$ 1 2

 $\langle$  Rerror subrule 17 op directive 24 $\rangle \equiv$  $error\_where(sf \rightarrow p1 \ldots);$  $yacco2::lrclog \ll "\mathbf{t}" \ll sf \rightarrow p1 \rightarrow id \rightarrow ;$  $yacco2::lrclog \ll "$ <sub> $\sqcup$ </sub>"  $\ll sf \rightarrow p2 \rightarrow id \quad \ll std::endl;$  $std::count \ll "\mathbf{t}" \ll sf \rightarrow p1 \rightarrow id \rightarrow$ ;  $std::out \ll "\sqcup"\ll sf\neg p2\_\neg \neg id\_\ll std::end!;$ 

#### 25. Rerror 's subrule 18.

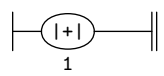

 $\langle$  Rerror subrule 18 op directive 25  $\rangle \equiv$  $error\_where(sf \rightarrow p1 \ldots);$  $yacco2::lrclog \ll "\mathbf{t}" \ll sf\neg p1 \rightarrow id \ll std::endl;$  $std::count \ll "\text{t}" \ll sf\neg p1 \rightarrow id \sim \ll std::endl;$ 

```
26. First Set Language for O_2^{linker}.
```

```
/*
File: o2_err_hdlr.fsc
Date and Time: Fri Jan 2 15:33:44 2015
*/
transitive n
grammar-name "o2_err_hdlr"
name-space "NS_o2_err_hdlr"
thread-name "Co2_err_hdlr"
monolithic y
file-name "o2_err_hdlr.fsc"
no-of-T 569
list-of-native-first-set-terminals 16
   LR1_all_shift_operator
  LR1_eog
  T_file_inclusion
  Err_nested_files_exceeded
  Err_no_end_of_code
  Err_no_filename
   Err_bad_filename
  Err_bad_cmd_lne_opt
  Err_bad_int_no
  Err_bad_int_no_range
  Err_no_int_present
  Err_bad_eos
  Err_bad_esc
  Err_comment_overrun
  Err_bad_char
  Err_bad_univ_seq
end-list-of-native-first-set-terminals
list-of-transitive-threads 0
end-list-of-transitive-threads
list-of-used-threads 0
end-list-of-used-threads
fsm-comments
"Logic sequencer: Print out errors from \\O2."
```
### <span id="page-9-0"></span>10 LR1 STATE NETWORK o2-err hdlr Grammar §27

## 27. Lr1 State Network.

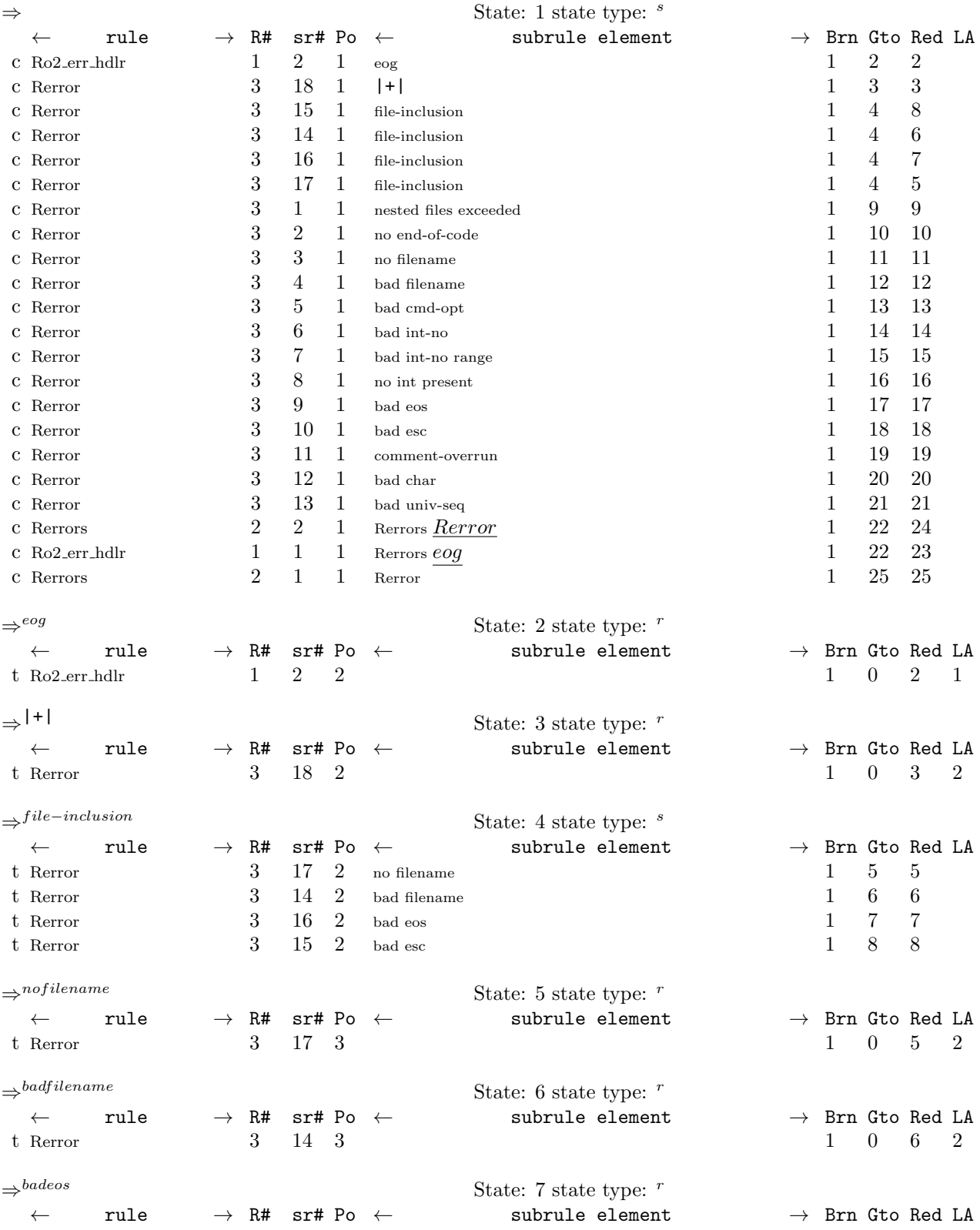

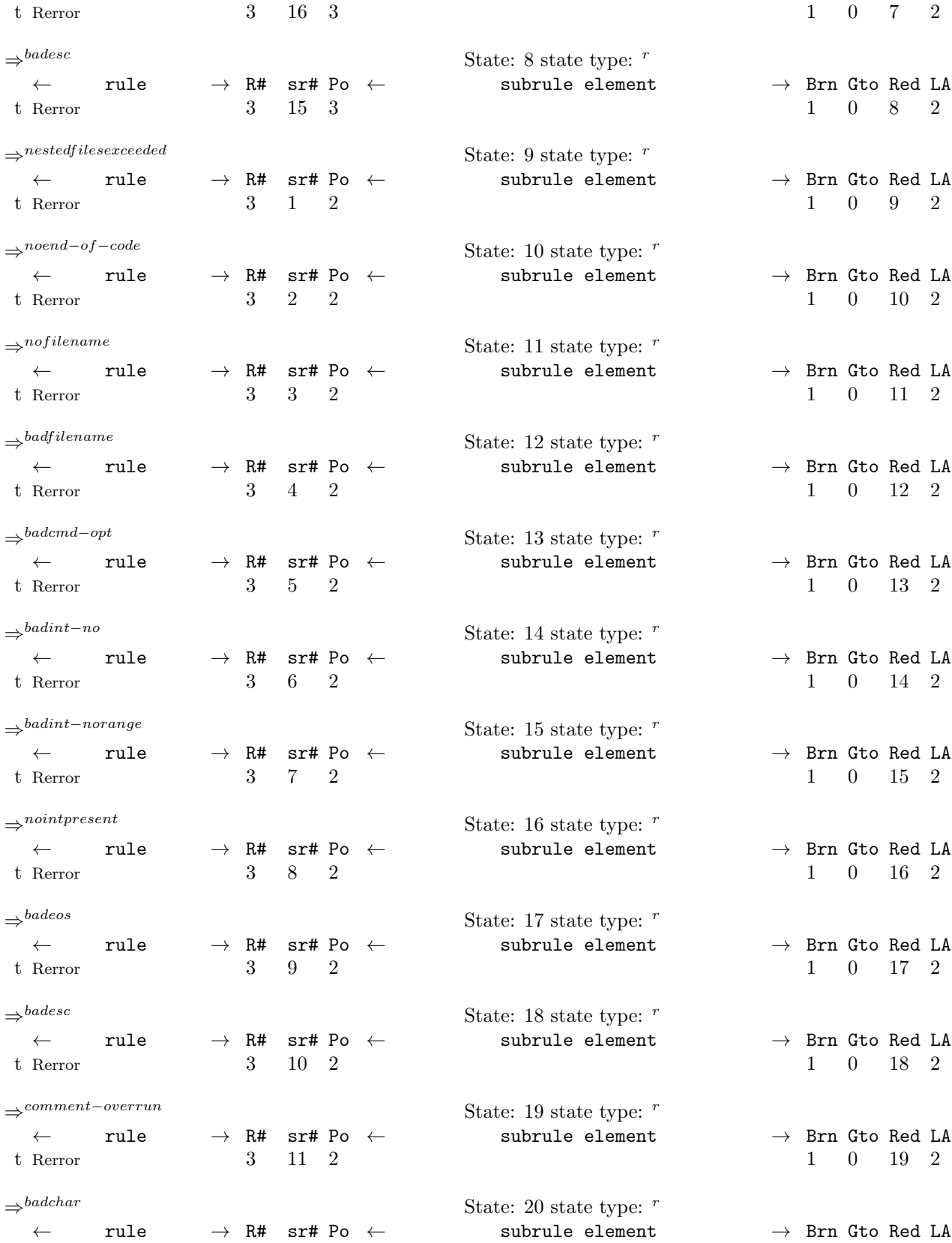

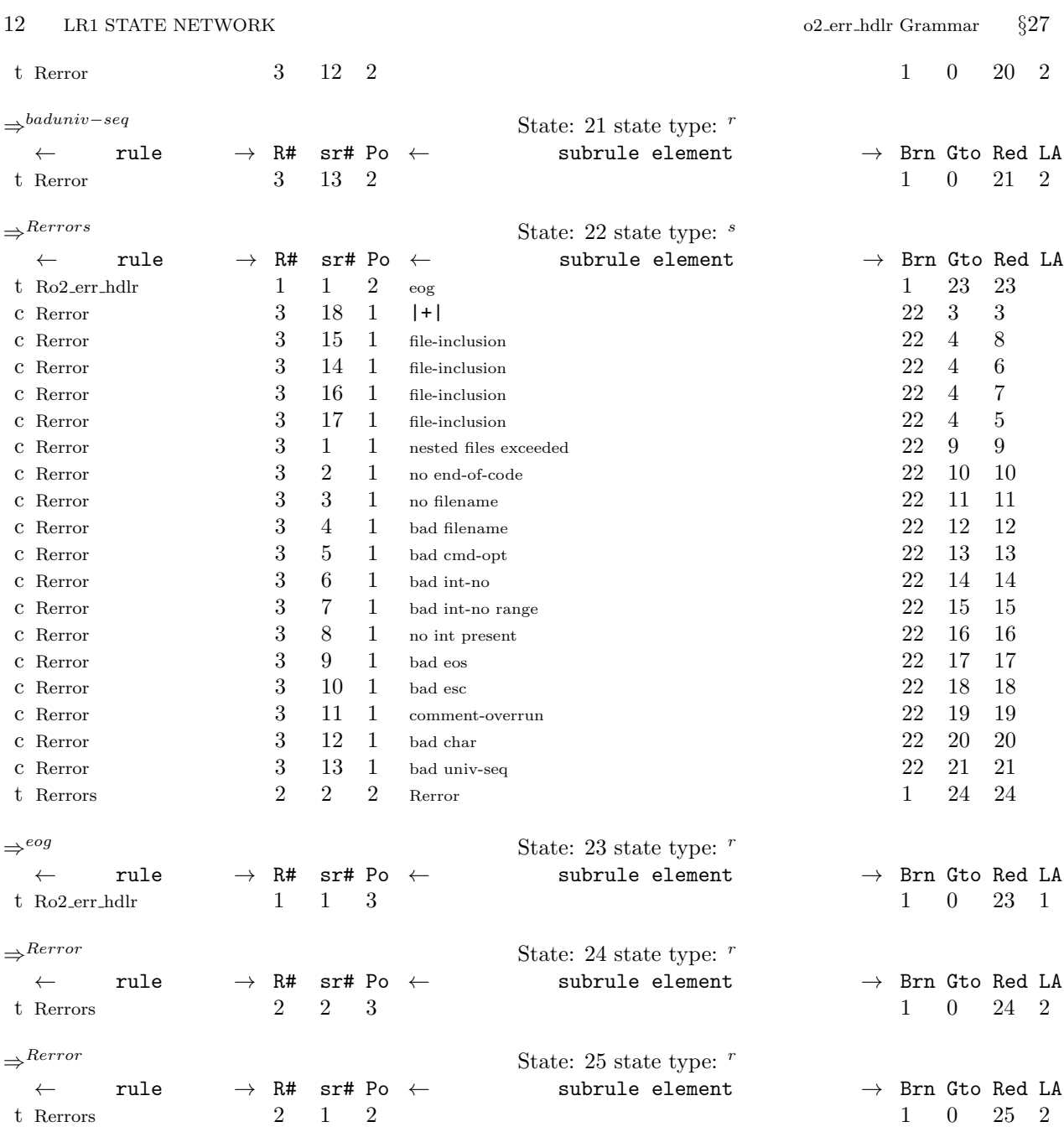

<span id="page-12-0"></span>28. Index.  $|+|: 6.$  $|+|: 6.$  $|+|: 6.$ bad char: [6](#page-2-0). bad cmd−opt: [6.](#page-2-0) bad eos: [6.](#page-2-0) bad esc: [6.](#page-2-0) bad filename: [6.](#page-2-0) bad int−no: [6.](#page-2-0) bad int−no range: [6.](#page-2-0) bad univ−seq: [6.](#page-2-0)  $c\_str: 7, 11.$  $c\_str: 7, 11.$  $c\_str: 7, 11.$  $c\_str: 7, 11.$  $c\_str: 7, 11.$  $CAbs_lrt\_sym: 7.$  $CAbs_lrt\_sym: 7.$  $CAbs_lrt\_sym: 7.$ clear: [7.](#page-3-0) close: [7.](#page-3-0) comment−overrun: [6.](#page-2-0) cout: [7,](#page-3-0) [8,](#page-4-0) [9,](#page-4-0) [10](#page-4-0), [11](#page-4-0), [12](#page-4-0), [13,](#page-5-0) [14,](#page-5-0) [15,](#page-5-0) [16](#page-5-0), [17](#page-5-0), [18](#page-6-0), [19,](#page-6-0) [20](#page-6-0), [21](#page-6-0), [22](#page-6-0), [23,](#page-7-0) [24,](#page-7-0) [25](#page-7-0). dlno: [7.](#page-3-0)  $E\_sym: 7$  $E\_sym: 7$ . endl: [7,](#page-3-0) [8](#page-4-0), [9](#page-4-0), [10](#page-4-0), [11,](#page-4-0) [12,](#page-4-0) [13](#page-5-0), [14](#page-5-0), [15,](#page-5-0) [16,](#page-5-0) [17,](#page-5-0) [18](#page-6-0), [19,](#page-6-0) [20](#page-6-0), [21](#page-6-0), [22](#page-6-0), [23,](#page-7-0) [24,](#page-7-0) [25](#page-7-0). eog: [4.](#page-1-0)  $error\_where: \quad \underline{7}, 8, 9, 10, 11, 12, 13, 14, 15, 16, 17,$  $error\_where: \quad \underline{7}, 8, 9, 10, 11, 12, 13, 14, 15, 16, 17,$ [18,](#page-6-0) [19,](#page-6-0) [20,](#page-6-0) [21,](#page-6-0) [22,](#page-6-0) [23,](#page-7-0) [24,](#page-7-0) [25.](#page-7-0)  $ext_{\mathcal{L}}$  fle: [7.](#page-3-0)  $external_{\text{file_id}}$ : [7](#page-3-0). file−inclusion: [6](#page-2-0).  $file_name: 11.$  $file_name: 11.$ FILE\_TBL\_\_: [7.](#page-3-0)  $find\_first\_of$ : [7](#page-3-0). getline: [7](#page-3-0). good: [7](#page-3-0).  $id$ .: [8,](#page-4-0) [9](#page-4-0), [10](#page-4-0), [11,](#page-4-0) [12,](#page-4-0) [13](#page-5-0), [14](#page-5-0), [15,](#page-5-0) [16,](#page-5-0) [17](#page-5-0), [18](#page-6-0), [19,](#page-6-0) [20,](#page-6-0) [21](#page-6-0), [22,](#page-6-0) [23](#page-7-0), [24,](#page-7-0) [25.](#page-7-0)  $ifile: 7.$  $ifile: 7.$ ifstream: [7](#page-3-0).  $line\_no \_$ : [7.](#page-3-0)  $line\_of\_data$ : [7.](#page-3-0) lno: [7](#page-3-0). lrclog : [7,](#page-3-0) [8](#page-4-0), [9,](#page-4-0) [10,](#page-4-0) [11](#page-4-0), [12,](#page-4-0) [13](#page-5-0), [14,](#page-5-0) [15,](#page-5-0) [16](#page-5-0), [17,](#page-5-0) [18](#page-6-0), [19,](#page-6-0) [20](#page-6-0), [21](#page-6-0), [22](#page-6-0), [23,](#page-7-0) [24,](#page-7-0) [25](#page-7-0). nested files exceeded: [6](#page-2-0). nested\_cnt: [8](#page-4-0). no end−of−code: [6](#page-2-0). no filename: [6.](#page-2-0) no int present: [6](#page-2-0). npos: [7](#page-3-0). open: [7.](#page-3-0)  $o2_error\_hdlr$  $o2_error\_hdlr$  $o2_error\_hdlr$ : 2. pos: [7.](#page-3-0)  $pos_in\_line \_$ : [7](#page-3-0).

p1 : [8,](#page-4-0) [9](#page-4-0), [10](#page-4-0), [11,](#page-4-0) [12](#page-4-0), [13](#page-5-0), [14,](#page-5-0) [15](#page-5-0), [16,](#page-5-0) [17,](#page-5-0) [18](#page-6-0), [19,](#page-6-0) [20,](#page-6-0) [21](#page-6-0), [22,](#page-6-0) [23](#page-7-0), [24](#page-7-0), [25.](#page-7-0)  $p2 \dots 21, 22, 23, 24.$  $p2 \dots 21, 22, 23, 24.$  $p2 \dots 21, 22, 23, 24.$  $p2 \dots 21, 22, 23, 24.$  $p2 \dots 21, 22, 23, 24.$  $p2 \dots 21, 22, 23, 24.$  $p2 \dots 21, 22, 23, 24.$  $p2 \dots 21, 22, 23, 24.$  $rc_p \text{-} pos_{--}: 7.$  $rc_p \text{-} pos_{--}: 7.$  $rc_p \text{-} pos_{--}: 7.$ replace: [7.](#page-3-0) Rerror: [5.](#page-1-0) Rerror: [6,](#page-2-0) [8](#page-4-0), [9,](#page-4-0) [10,](#page-4-0) [11](#page-4-0), [12,](#page-4-0) [13,](#page-5-0) [14](#page-5-0), [15,](#page-5-0) [16,](#page-5-0) [17](#page-5-0), [18,](#page-6-0) [19,](#page-6-0) [20](#page-6-0), [21](#page-6-0), [22](#page-6-0), [23,](#page-7-0) [24,](#page-7-0) [25](#page-7-0). Rerrors: [5.](#page-1-0) Rerrors: [4,](#page-1-0) [5.](#page-1-0)  $Ro2\_err\_hdlr$ :  $\underline{4}$ . sf : [8](#page-4-0), [9](#page-4-0), [10](#page-4-0), [11](#page-4-0), [12,](#page-4-0) [13,](#page-5-0) [14,](#page-5-0) [15,](#page-5-0) [16,](#page-5-0) [17,](#page-5-0) [18,](#page-6-0) [19,](#page-6-0) [20,](#page-6-0) [21](#page-6-0), [22,](#page-6-0) [23](#page-7-0), [24](#page-7-0), [25.](#page-7-0)  $size\_type: 7.$  $size\_type: 7.$ space: [7](#page-3-0). std: [7,](#page-3-0) [8,](#page-4-0) [9,](#page-4-0) [10,](#page-4-0) [11,](#page-4-0) [12,](#page-4-0) [13](#page-5-0), [14](#page-5-0), [15](#page-5-0), [16](#page-5-0), [17](#page-5-0), [18](#page-6-0), [19,](#page-6-0) [20](#page-6-0), [21](#page-6-0), [22](#page-6-0), [23,](#page-7-0) [24,](#page-7-0) [25](#page-7-0). string: [7.](#page-3-0)  $tok\_co\_ords$  : [7.](#page-3-0) UINT: [7](#page-3-0). who  $file$ .: [7.](#page-3-0)  $who\_line\_no\_: 7.$  $who\_line\_no\_: 7.$  $who\_line\_no\_: 7.$ yacco2: [7,](#page-3-0) [8](#page-4-0), [9,](#page-4-0) [10,](#page-4-0) [11](#page-4-0), [12,](#page-4-0) [13,](#page-5-0) [14](#page-5-0), [15,](#page-5-0) [16,](#page-5-0) [17](#page-5-0), [18,](#page-6-0) [19,](#page-6-0) [20](#page-6-0), [21](#page-6-0), [22](#page-6-0), [23,](#page-7-0) [24,](#page-7-0) [25](#page-7-0).

#### 14 NAMES OF THE SECTIONS o2 err hdlr Grammar

 $\langle$  Rerror subrule 1 op directive  $8 \rangle$  $8 \rangle$ 

 $\langle$  Rerror subrule 10 op directive [17](#page-5-0) $\rangle$  $\langle$  Rerror subrule 11 op directive [18](#page-6-0) $\rangle$ 

 $\langle$  Rerror subrule 12 op directive [19](#page-6-0) $\rangle$ 

 $\langle$  Rerror subrule 13 op directive [20](#page-6-0) $\rangle$ 

 $\langle$  Rerror subrule 14 op directive [21](#page-6-0) $\rangle$ 

 $\langle$  Rerror subrule 15 op directive [22](#page-6-0) $\rangle$ 

Rerror subrule 16 op directive  $23$ 

Rerror subrule 17 op directive  $24$ 

Rerror subrule 18 op directive  $25$ 

Rerror subrule 2 op directive  $9$ 

Rerror subrule 3 op directive  $10$ Rerror subrule 4 op directive  $11$ 

Rerror subrule 5 op directive  $12$  $\langle$  Rerror subrule 6 op directive [13](#page-5-0) $\rangle$ 

Rerror subrule 7 op directive  $14$ 

 $\langle$  Rerror subrule 8 op directive [15](#page-5-0) $\rangle$ 

 $\langle$  Rerror subrule 9 op directive [16](#page-5-0) $\rangle$ 

 $\langle$  Rerror user-declaration directive  $7 \rangle$  $7 \rangle$ 

# o2\_err\_hdlr Grammar

#### Date: January 2, 2015 at 15:37

# File: o2\_err\_hdlr.lex

#### NS\_o2\_err\_hdlr  $Ns:$

Version:  $1.0\,$ 

Debug: false

 $\mbox{Grammar}\,$  Comments:

Type: Monolithic

Logic sequencer: Print out errors from  $O_2$ .

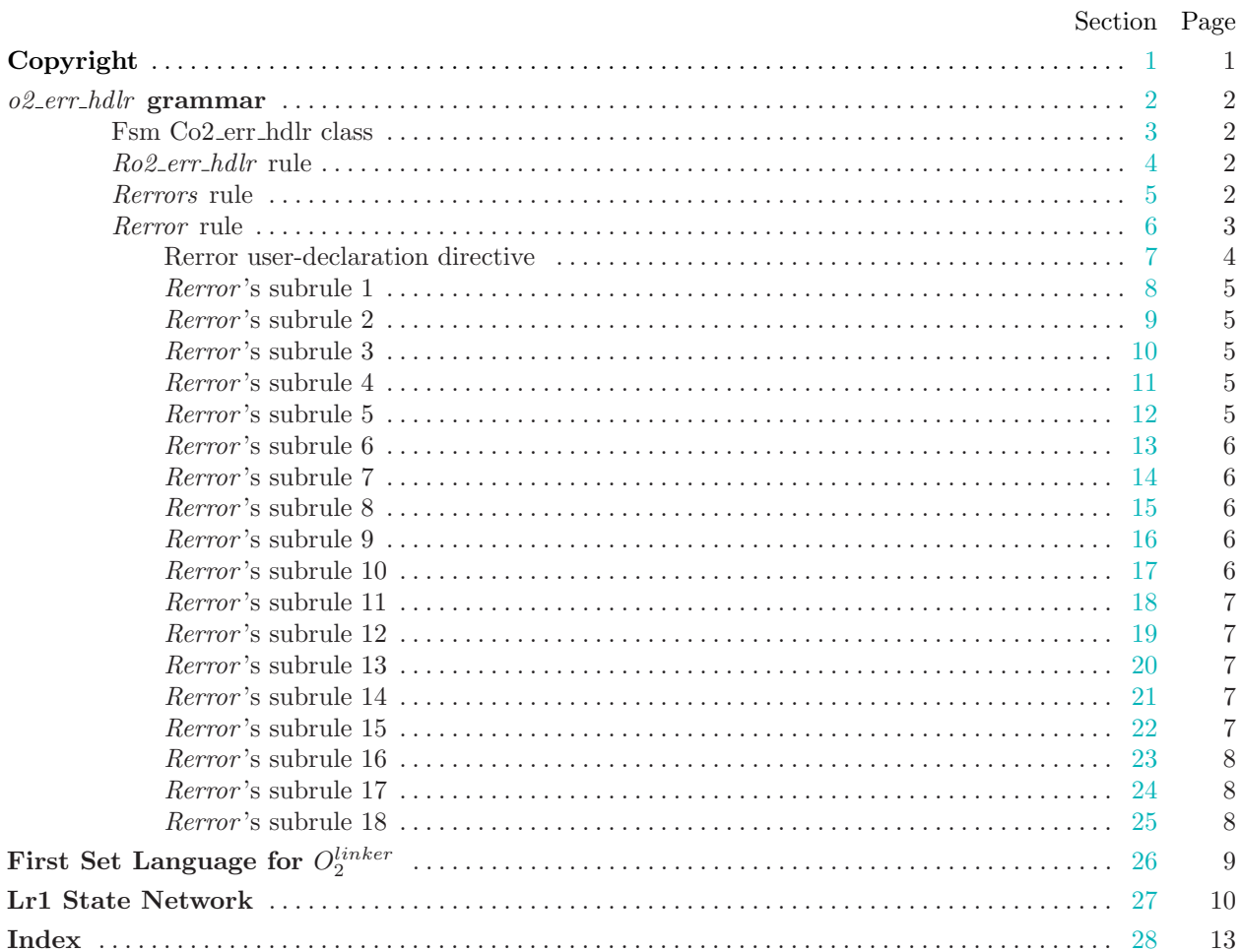